# PREFEITURA MUNICIPAL DE LUÍS DOMINGUES-MA CARGO: TÉCNICO EM INFORMÁTICA

Língua Portuguesa (10 questões)

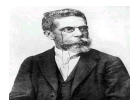

Texto para as questões **1** a **5**:

## **Quando a ambição passa dos limites**

Ser determinado, extremamente comprometido com o trabalho e ter uma forte vontade de crescer profissionalmente são algumas características de pessoas ambiciosas, que, por sua vez, são muito apreciadas no ambiente de trabalho.

Contudo, alertam especialistas, quando a ambição passa dos limites, as conseqüências podem ser desastrosas. "Quando a ambição passa a ser obsessiva e existe um desejo compulsivo de crescer, a pessoa acaba construindo uma imagem negativa, o que pode comprometer o relacionamento com colegas, os resultados da equipe e o próprio desenvolvimento da carreira do profissional", explica a psicóloga Clarice Barbosa.

O consultor de carreiras da Catho Consultoria em Recursos Humanos , Renato Waberski, concorda e acrescenta: " a pessoa acaba não obtendo o que tanto deseja, perde espaço dentro da empresa e a confiança do chefe".

Segundo os especialistas, dentre os sinais de que a ambição está se tornando obsessiva, estão a arrogância, o individualismo e o egocentrismo. Além disso, em muitos casos, o profissional falta com a ética, sendo capaz de prejudicar outras pessoas.

"Normalmente, a pessoa que tem uma ambição negativa não acredita que pode crescer profissionalmente apenas investindo em si, aperfeiçoando seus conhecimentos, participando de cursos ou treinamentos e, então, acaba deixando de lado os valores que as empresas tanto prezam, como ética, trabalho em equipe e demonstração de confiança no trabalho que exerce junto com a equipe", argumenta a diretora executiva da Ricardo Xavier Recursos Humanos, Heloísa Gontijo.

Para ela, a falta de maturidade é uma das principais causas da ambição sem limites. Contudo, ambientes extremamente competitivos também podem resultar em tal situação. "Nas áreas em que a cobrança por metas é exacerbada, os profissionais estão mais propensos a desenvolverem este tipo de atitude", diz Waberski.

Por fim, de acordo com os entrevistados, na maior parte dos casos, a ambição obsessiva passa despercebida pela própria pessoa. Por isso, dizem, é necessário prestar atenção nas próprias atitudes e especialmente em como as pessoas se relacionam com você.

Assim, explicam, o profissional poderá repensar suas atitudes e salvar a própria carreira e os relacionamentos pessoais.

(www.administradores.com)

**1.** A idéia central do texto afirma que:

- a) A ambição sem limites traz características positivas para o profissional.
- b) A falta de ética não está diretamente ligada à ambição negativa.
- c) O egocentrismo é uma característica perfeitamente tolerável nas empresas.
- d) A ambição profissional sem limites é elemento causador de prejuízos ao empregado, aos colegas de profissão e também à empresa.
- e) As empresas preferem contratar o profissional que centraliza todas as atividades em sua pessoa.

**2.** No trecho "Segundo especialistas, dentre os sinais de que a ambição está se tornando **obsessiva**, estão a arrogância, o individualismo e o egocentrismo.", a palavra grifada é formada pelo processo de:

- a) derivação prefixal e sufixal
- b) derivação parassintética
- c) derivação sufixal
- d) derivação prefixal
- e) derivação justaposta

**3.** "**Por isso**, dizem, é necessário prestar atenção nas próprias atitudes e especialmente em como as pessoas se relacionam com você".

A expressão grifada assume o valor de:

- a) adição
- b) conclusão
- c) adversidade
- d) alternância
- e) proporcionalidade

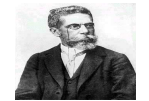

**4.** A palavra destacada em "**Contudo**, ambientes extremamente competitivos também podem resultar em tal situação.", pode ser substituída, sem que haja alteração de sentido, por:

- a) mas também
- b) entretanto
- c) assim que
- d) logo
- e) por isso

**5.** "Assim, explicam, o profissional poderá repensar suas atitudes e salvar a própria carreira e os relacionamentos pessoais."

Com base na leitura do fragmento acima, identifique a alternativa em que o par de palavras assume a mesma função sintática no trecho:

- a) assim profissional
- b) atitudes própria
- c) o profissional
- d) própria pessoais
- e) explicam pessoais

**6.** No período "**Como** se sabe, os moradores dos bairros atingidos pelo Tsunami tiveram que deixar suas casas."

O termo em destaque pode ser classificado morfologicamente como uma conjunção:

- a) causal
- b) comparativa
- c) consecutiva
- d) conformativa
- e) concessiva

**7.** "Os executivos da empresa o **rodeavam** tentando fazer com que visse a necessidade de contratar um número maior de profissionais."

O verbo grifado só não pode ser utilizado na forma:

- a) rodeiam
- b) rodeavam
- c) rodeiemos
- d) rodeei
- e) rodeio

**8.** De acordo com a norma padrão, assinale a alternativa que apresenta **incorreção** no emprego da regência:

- a) Aquela é a livraria onde foi lançado o romance recorde de vendas.
- b) Observo algumas teses a cujas idéias procuro me orientar.
- c) Esse é o projeto cuja finalidade é a reflexão sobre a nacionalidade.
- d) Há vários bons poemas de que se tem conhecimento.
- e) As características pelas quais um grupo se identifica devem ser preservadas.

**9.** A alternativa que apresenta **erro** no emprego do acento indicativo de crase é:

- a) Não querem ir àquele encontro no clube pela manhã.
- b) Os estudantes se referiam à decisão da escola de manter o antigo horário de aulas.
- c) Todos os estudantes vão à Copacabana para um agradável momento de descanso.
- d) O orador da turma fez referência àquele pedido.
- e) Graças à amizade, todos se comprometeram em ajudar aquele nobre estudante.

**10.** No período "Ouço as justificativas dos que o consideram uma ameaça à vida na Terra e fico com a impressão de que estão certos.", o número de artigos presentes é:

- a) 3
- b) 5
- c) 1
- d) 4
- e) 6

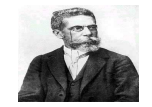

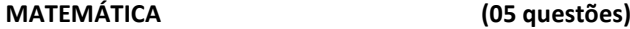

**11.** Em uma das alternativas abaixo existe um número que não é real, assinale-a.

- a) 7,82666...
- b) 11 7
- c)  $\sqrt{-13}$
- d)  $10^{-10}$
- e)  $\sqrt{7}$

**12.** Dada a função definida por  $f(x) = ax + b$ , sabe-se que  $f(5) = 1$  e  $f(-1) = -5$ . O valor de  $f(4)$  é:

- a) 0
- $b) -1$
- c) 4
- d) -5
- e) 10

**13.** Das alternativas abaixo, assinale aquela que expressa corretamente o conjunto imagem de uma função do tipo f:  $R \rightarrow R$  com  $f(x) = \cos x$ .

- a) [1 , 2]
- b) [-1 , 2]
- c)  $[-2, 1]$
- d) [-2 , 2]
- e) [-1 , 1]

**14.** Em um financiamento de um automóvel, ficou estabelecido que as parcelas seriam crescentes com um acréscimo mensal fixo de R\$ 12,00. Nessas condições qual seria então o valor da vigésima quarta parcela sabendo que a primeira foi de R\$ 100,00?

- a) R\$ 248,00
- b) R\$ 482,00
- c) R\$ 198,00
- d) R\$ 376,00
- e) R\$ 521,00

**15.** A prefeitura de uma certa cidade quer numerar, com números de dois algarismos distintos, as casas de um pequeno conjunto habitacional e dispõe dos algarismos 1, 2 , 3, 4, 5, 6, 7, 8 e 9. Quantas casas poderão ser numeradas dessa forma?

- a) 95
- b) 56
- c) 69
- d) 72
- e) 47

CONHECIMENTO LOCAL (05 questões)

**16.** Em 2011, Luis Domingues comemora sua emancipação política completando:

- a) 50 anos.
- b) 49 anos.
- c) 25 anos.
- d) 60 anos.
- e) 48 anos.

**17.** A Câmara Municipal de Luis Domingues é composta por:

- a) 08 representantes.
- b) 10 representantes.
- c) 09 representantes
- d) 11 representantes.
- e) 12 representantes.

**18.** Os símbolos municipais (brasão e bandeira) foram idealizados por:

- a) Benedito Pantoja Costa.
- b) Deolindo Antonio de Lima.
- c) Benedito Paiva Sodré.
- d) Floriano Catarino Matos.
- e) Antônio Deolindo Matos.

**19.** O hino do município de Luis Domingues é de autoria de:

- a) Benedito Paiva Sodré.
- b) José Soares Ribeiro.
- c) Olavo Rodrigues da Costa.
- d) Davi Ribeiro de Oliveira.
- e) José Soares Pessoa.

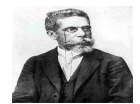

**20.** A vegetação de Luis Domingues é representada principalmente por:

- a) O Cerrado e a Caatinga.
- b) A Floresta Equatorial e o Cerrado.
- c) O Manguezal e a Floresta Amazônica de Terra Firme.
- d) A Floresta Amazônica e Mata dos Cocais.
- e) A Mata dos Cocais e os Mangueirais.

# CONHECIMENTO ESPECÍFICO (20 questões)

**21.** Marque a opção verdadeira.

I. O *hardware* que converte sinais digitais de um computador para sinais analógicos que podem ser conduzidos por uma linha telefônica é o *fax*.

II. Toda funcionalidade que se implementa em *software*, pode-se também implementá-la em *hardware*. Por exemplo, uma função implementada em um *software* para traçar segmento de reta poderia ser implementada diretamente em *hardware*.

III. *Software* pode ser entendido como sinônimo de programa, o qual tem como função principal fornecer instruções, informando ao computador como realizar determinadas tarefas.

IV. O termo *peopleware* refere-se tão somente aos clientes de um determinado *software.* 

V – A memória RAM caracteriza-se por já vir inserida na máquina.

- a) I e II.
- b) II e III.
- c) III e IV.
- d) I e III.
- e) Todas as afirmações são verdadeiras.

**22.** Luiz Domingues da Silva resolve comprar um computador com as seguintes características: Pentium 4 de 3.06 GHz e 512 MB. Nesse caso, tais informações estão, direta e respectivamente, relacionadas a:

- a) processador e memória *cache*.
- b) barramento e memória ROM RAM .
- c) software a ser utilizado na máquina.
- d) processador e memória RAM.
- e) processador analógico e memória ROM.

**23.** João Saldanha de Sousa, residente na cidade de Zé Doca-MA foi até uma loja de venda de produtos de informática e verificou os preços dos produtos. Diante da análise do comprador, a assertiva abaixo que contém periféricos de um computador são:

- a) *driver* de disco rígido, *driver* de disco flexível, placa de *fax/modem*.
- b) *driver* de disco rígido, sistema operacional, placa mãe.
- c) *driver* de processador de texto, *driver* de disco flexível, memória ROM.
- d) *software* de controle de disco rígido e de disco flexível, *firewall*, placa de *fax/modem*.
- e) *driver* de memória principal, *driver* da placa-mãe, *software* de *fax/modem*.

**24.** Um estudante da rede municipal de ensino de Luiz Domingues-MA resolve acessar um computador da secretaria da escola no qual estuda. Ao acessar o micro, um colega que encontrava-se ao seu lado fez a seguinte pergunta ao outro. Pedro, no *Windows*, o Bloco de notas serve para que.

Identifique a assertiva que responde corretamente ao questionamento:

- a) Utilizado para transformar arquivos de imagens com extensão .meg para formato .bmp.
- b) Serve para criar e compilar programas que não ultrapassem 64KB.
- c) Utilizado para a compactação automática de arquivos de texto, segundo formatação *Singlepoint*, que ocupem pelo menos 64KB.
- d) Serve para criar ou editar arquivos de texto que não exijam formatação.
- e) Possui mais possibilidades de formatação em blocos do que o processador de texto Word

O4

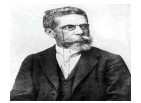

**25.** Ana Paula, professora do Ensino Médio no município de Belém do Pará, com o objetivo de testar a turma sobre conhecimentos de informática, fez a seguinte pergunta aos alunos presentes a sala de aula. O que significa um Sistema de Informações?

A resposta correta ao questionamento está presente no item:

- a) Corresponde a um grupo de pessoas conectadas a vários computadores e utilizando o mesmo sistema operacional.
- b) É o mesmo que sistema de rede local
- c) Um conjunto de regras e procedimentos para o fornecimento de informações precisas e oportunas às pessoas de uma organização.
- d) Um conjunto de programas para gerenciar os dispositivos de *hardware* utilizados pelas pessoas de uma organização.
- e) Um conjunto de equipamentos com regras e procedimentos específicos, dentro de uma organização.

**26.** Avalie as assertivas e responda ao que for correto:

- I. A principal finalidade do Software MS-Outlook é O MS- Outlook serve para gerenciar e-mail, agenda de endereços, caledário, diário e etc.
- II. Quando estamos navegando por um documento do MS Word 95 e precisamos abrir a caixa de diálogo Localizar e Substituir, a forma mais rápida é utilizar a tecla de atalho Shift +, que o mesmo que apertar a tecla F1.
- III. De forma preventiva para corrigir um erro de uso acidental da tecla Caps Lock, MS-WORD(versão 97 -2000), devemos proceder auto correção no menu ferramentas.
	- a) Os itens I e II estão corretos
	- b) Apenas os itens II e III estão corretos
	- c) Todos os itens encontram-se errados
	- d) O item II estar errado
	- e) Apenas o item II encontra-se errado.
- **27.** Com base nas afirmativas, estão corretos:
	- I. A combinação das teclas CTRL + SHIFT + E  $=$  criar uma nova pasta.
	- II. A combinação das teclas CTRL +  $Q =$  marcar a mensagem como não lida.
- III. CTRL + SHIFT +  $B =$  abrir o catalogo de endereços.
- a) Os itens I e II encontram-se errados
- b) Apenas o item III estar correto
- c) Apenas o item I estar correto
- d) Apenas o item II estar errado
- e) Todos os itens estão corretos

**28.** Em uma mensagem recebida pelo MS Outlook, consta um arquivo em anexo. Assim, podemos afirmar que:

- a) O arquivo em anexo é um texto incompleto, faltando a mensagem principal
- b) O arquivo em anexo é um vírus
- c) O arquivo em anexo é o endereço WWW.......
- d) O arquivo em anexo é um arquivo adicional a mensagem na forma de texto ou figura
- e) O arquivo em anexo é a expressão de um erro ocorrido ma mensagem.
- **29.** Avalie os itens e responda a alternativa correta:
	- I. Apertando as teclas CTRL +  $F4 =$  Abrir uma Janela.
	- II. Apertando as teclas CTRL  $+ N =$  Abrir uma arquivo anteriormente definido.
- III. Apertando a tecla F5 a página será fechada.
- IV. Apertando a tecla F11 s página exibida passa a ocupar a tela inteira.
- a) Os itens I e III estão corretos
- b) Existe apenas dois itens corretos
- c) Existe apenas três itens errados
- d) O item IV encontra-se errado
- e) Todos os itens estão corretos

## PREFEITURA MUNICIPAL DE LUÍS DOMINGUES-MA CARGO: TÉCNICO EM INFORMÁTICA

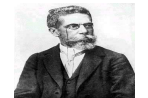

- **30.** Um Cracker, um trojan, é o mesmo que:
	- a) Usuário que invade computadores, anti-vírus.
	- b) Anti-vírus e vírus
	- c) Usuário que invade computadores e pratica fraudes, cavalo de tróia.
	- d) Cavalo de tróia, sistema infectante
	- e) Vírus e anti-vírus.

**31.** Identifique a alternativa correta após a avaliação dos itens abaixo:

- I. A definição de Spyware programa automático de um computador que visa monitorar as atividades de um sistema e recolher informações sobre usuários ou sobre seus costumes na internet.
- II. Os vírus de macro, caracterizam por infectar arquivos do Word.
- III. O aparelho utilizado para fazer a comunicação entre diferentes redes de computadores, são chamados de Hubs.
- a) Existe apenas dois itens corretos
- b) Existe apenas um item certo
- c) Existe apenas um item errado
- d) Os itens I e II estão corretos
- e) Os itens I e II estão errados

**32.** Protocolo de redes de computadores que foi desenhado para indexar repositórios, atuando assim como mecanismo de busca, de documentos da internet.

- a) Telnet
- b) Gopher
- c) Google
- d) E-mail.
- e) WWW

**33.** A URL se define como:

- a) Browser ou navegador
- b) Serviços de página que roda na internet
- c) Extenção de arquivos do MS DOS
- d) É o mesmo que endereço de um recurso, disponível em uma rede (ex: internet).
- e) Sistema de Nomes de Domínios

**34.** O instrumento físico que liga computadores de uma rede local é denominado de:

- a) bridge
- b) Proxy
- c) hub
- d) gateway
- e) TCP/IP

**35.** Não é memória secundária:

- a) Fita dat
- b) Disco Rigido (HD)
- c) Drive de disquete
- d) Pen-drive
- e) CD-RW 700MB

**36.** Joaquim e seu amigo de infância, Neto Ozório, estavam em uma sala de aula de um curso de informática na capital baiana, foi então que Joaquim fez a seguinte pergunta ao colega Neto. Como denomina-se o conjunto de rotinas básicas armazenadas na ROM que são utilizadas para verificar o hardware de computadores, durante o processo de boot. A resposta correta que Neto deverá informar é:

- a) CMOS
- b) BIOS
- c) CRT
- d) CPU
- e) EISA

**37.** A memória RAM caracteriza-se por ser:

- a) utilizada para armazenar dados permanentes.
- b) utilizada para armazenar dados temporários.
- c) o mesmo que BIOS.
- d) encontrada dentro da memória cachê.
- e) o mesmo que memória PROM.

**38.** Caso a tecla CAPS LOCK esteja ativada, para inverter o seu estado de ativação, deve-se acionar a tecla.

- a) SHIFT
- b) ENTER
- c) TAB
- d) TAB + espaço
- e) DELETE

# PREFEITURA MUNICIPAL DE LUÍS DOMINGUES-MA CARGO: TÉCNICO EM INFORMÁTICA

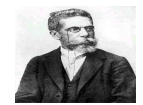

**39.** Analise as afirmativas e responda o que for correto:

- I. Utilizando as teclas CTRL +  $Y = Ir$  para um arquivo.
- II. Utilizando as teclas  $CTRL + X =$  recortar.
- III. Utilizando as teclas  $CTRL + D = \text{colar}$ .
	- a) Apenas o item I estar correto
	- b) Apenas o Item II estar correto
	- c) Os itens I e II estão corretos
	- d) O item III estar errado
	- e) Os itens II e III estão corretos.

**40.** O programa utilizado para correção e detecção de erros é denominado:

- a) FORMAT
- b) COMMAND
- c) FDISK
- d) SCANDISK
- e) DELETE